## **1ª PROPOSTA 2ª PROPOSTA**

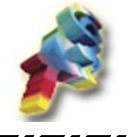

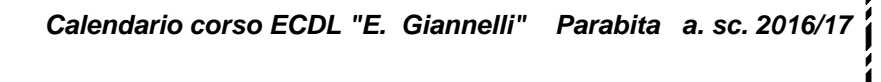

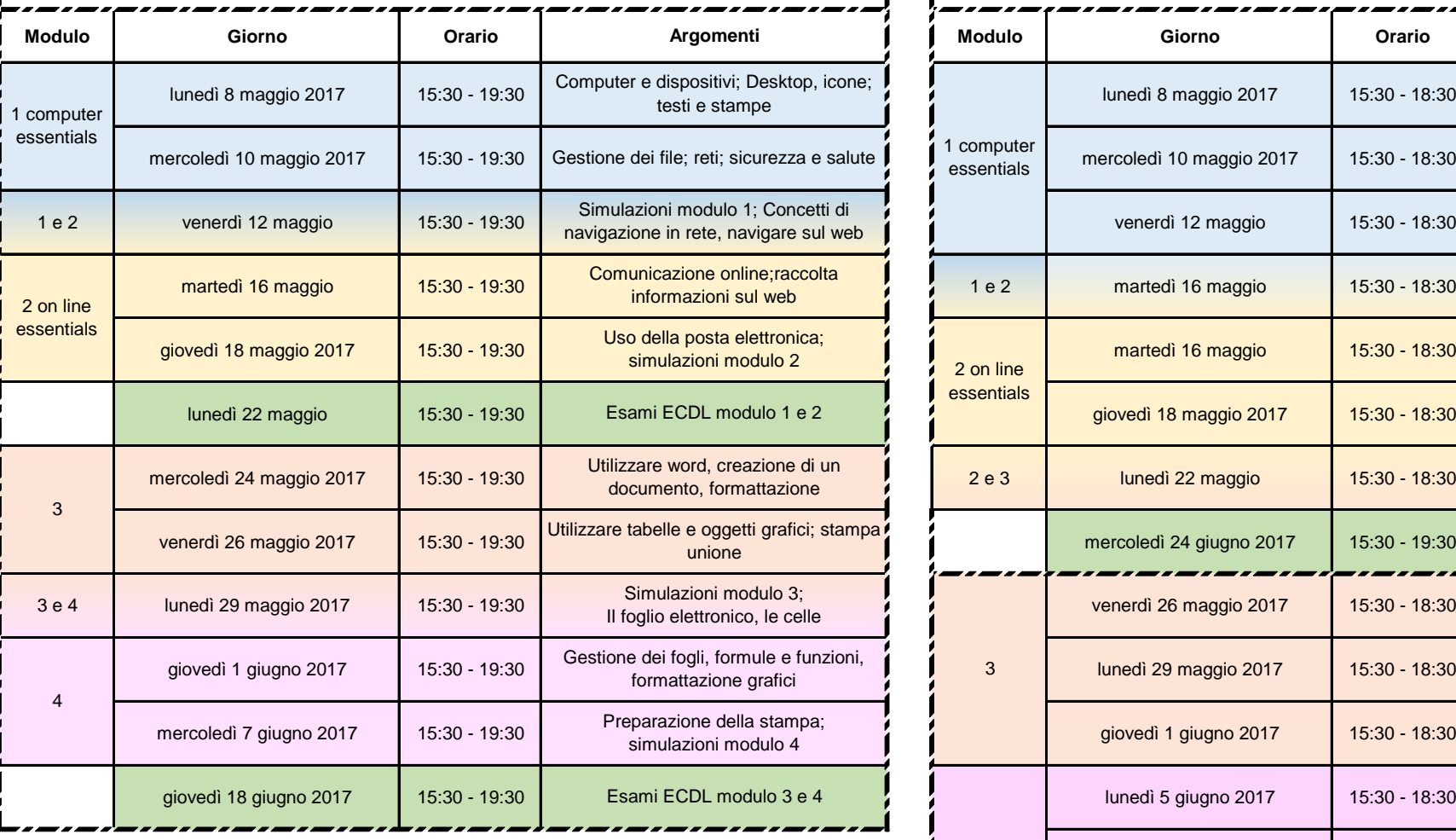

testo consigliato: Lunghezzani-Princivalle Clippy per Nuova ECDL vol. 1 Editore HOEPLI Milano

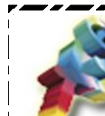

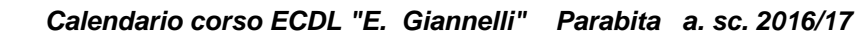

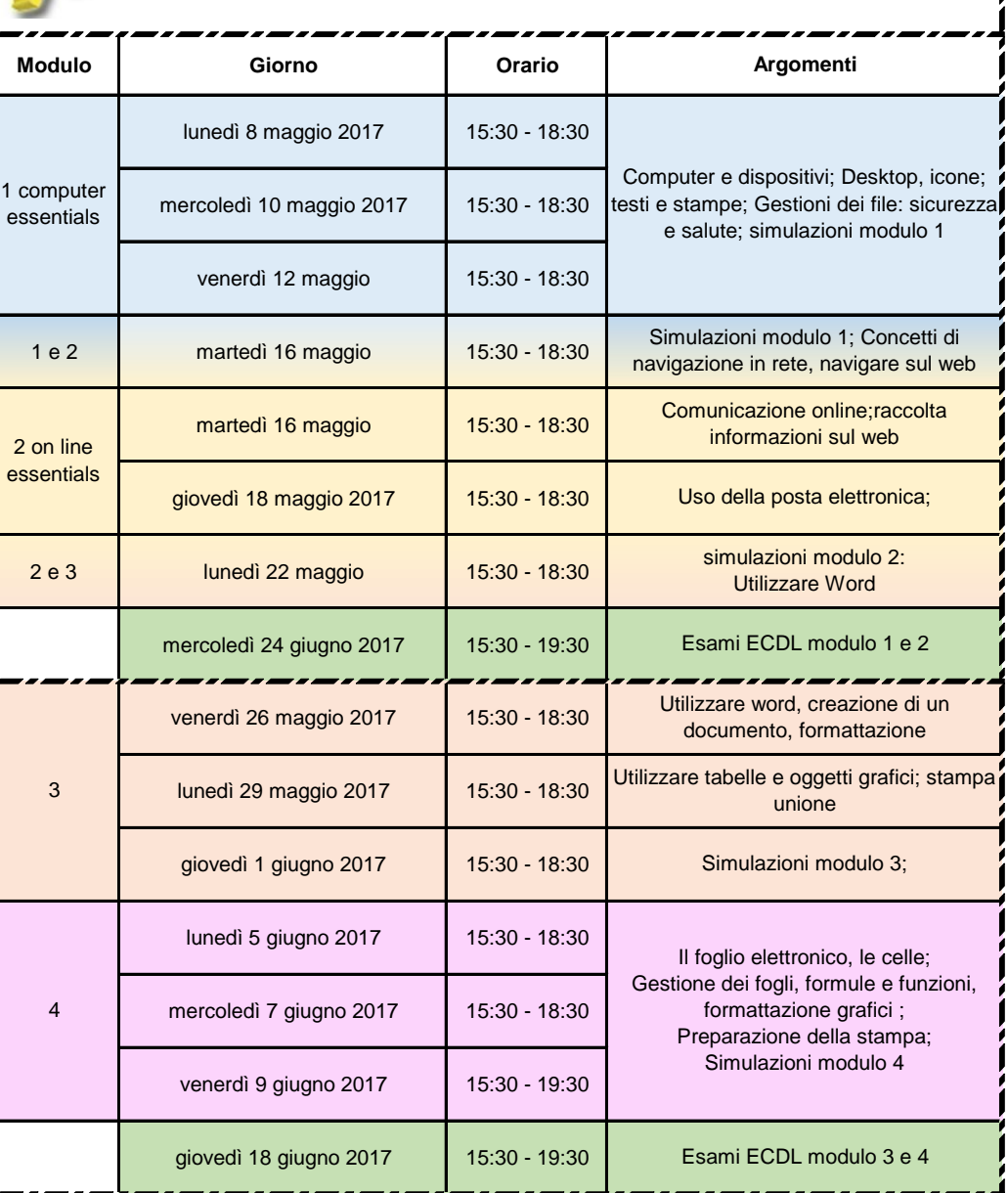